1)  
\n
$$
\begin{cases}\n2AX - 3AY = B & -AY = B \\
AX - AY = C & -2AX + 2AY = -2C\n\end{cases}
$$
\n
$$
-AY = B - 2C \t AY = -B + 2C
$$
\n
$$
A^{-1}AY = A^{-1}(-B + 2C) \Rightarrow Y = A^{-1}(-B + 2C)
$$
\n
$$
-B + 2C = -\begin{pmatrix} -18 & 0 \\ 11 & 1 \end{pmatrix} + 2\begin{pmatrix} -17 & -30 \\ 10 & 18 \end{pmatrix} = \begin{pmatrix} -16 & -60 \\ 9 & 35 \end{pmatrix}
$$
\n
$$
|A| = \begin{vmatrix} 2 & -5 \\ -1 & 3 \end{vmatrix} = -1 \t Adj(A) = \begin{pmatrix} 3 & 1 \\ 5 & 2 \end{pmatrix} (Adj A)^{t} = \begin{pmatrix} 3 & 5 \\ 1 & 2 \end{pmatrix}
$$
\n
$$
A^{-1} = \frac{1}{-1} \begin{pmatrix} 3 & 5 \\ 1 & 2 \end{pmatrix} = \begin{pmatrix} -3 & -5 \\ -1 & -2 \end{pmatrix} = \begin{pmatrix} 3 & 5 \\ 1 & 2 \end{pmatrix}
$$
\n
$$
Y = A^{-1}(-B + 2C) = \begin{pmatrix} 3 & 5 \\ 1 & 2 \end{pmatrix} \begin{pmatrix} -16 & -60 \\ 9 & 35 \end{pmatrix} = \begin{pmatrix} -3 & -5 \\ 2 & 10 \end{pmatrix}
$$
\n
$$
AX - AY = C \t AX = C + AY \t A^{-1}AX = A^{-1}(C + AY) \t X = A^{-1}(C + AY)
$$
\n
$$
X = \begin{pmatrix} 3 & 5 \\ 1 & 2 \end{pmatrix} \begin{bmatrix} -17 & -30 \\ 10 & 18 \end{bmatrix} + \begin{pmatrix} 2 & -5 \\ -1 & 3 \end{pmatrix} \begin{bmatrix} -3 & -5 \\ 2 & 10 \end{bmatrix} = \begin{pmatrix} -4 & -5 \\ 5 & 16 \end{pmatrix}
$$

## 2) Resolvemos los tres sistemas de ecuaciones lineales.

a)  
\n
$$
y + z - 12m = 0
$$
  
\n $y = z$   
\n $y + z - 12m = 0$   
\n $x = 2$   
\n $y + z - 12m = 0$   
\n $x = 2$   
\n $y + z - 12m = 0$   
\n $x = 3$   
\n $y = 3z$   
\n $y + 2 - 12m = 0$   
\n $x = 3$   
\n $y = 3z$   
\n $y = 3z$   
\n $y = 4m \Rightarrow B(2, 8m, 4m)$   
\n $y = 2$   
\n $5(3, 9m, 3m)$   
\n $y = 3m$   
\n $y = 3m \Rightarrow C(3, 9m, 3m)$   
\n $5m = 1, 2m, -2m$   
\n $5m = 1, 2m, -2m$   
\n $5m = 1, 2m, -2m$   
\n $5m = 1, 2m, -2m$   
\n $5m = 1, 2m, -2m$   
\n $5m = 1, 2m, -3m$   
\n $5m = 1, 2m, -3m$   
\n $5m = 1, 2m, -3m$   
\n $5m = 1, 2m, -3m$   
\n $5m = 1, 2m, -3m$   
\n $5m = 1, 2m, -3m$   
\n $5m = 1, 2m, -3m$   
\n $5m = 1, 2m, -3m$ 

$$
\overrightarrow{AB} \times \overrightarrow{AC} = \begin{vmatrix} \overrightarrow{i} & \overrightarrow{j} & \overrightarrow{k} \\ 1 & 2m & -2m \\ 2 & 3m & -3m \end{vmatrix} = -m \overrightarrow{j} - m \overrightarrow{k} \qquad \left| \overrightarrow{AB} \times \overrightarrow{AC} \right| = \sqrt{m^2 + m^2} = \sqrt{2m^2} = m\sqrt{2}
$$

$$
A_T = \frac{m\sqrt{2}}{2} = 1 \qquad m\sqrt{2} = 2 \qquad 2m^2 = 4 \qquad m^2 = 2 \qquad m = \sqrt{2}
$$

3)

a)

$$
\begin{aligned}\ny &= (x - 1)^3 \\
y &= 5 - x^2\n\end{aligned}\n\qquad\n\begin{aligned}\n(x - 1)^3 &= 5 - x^2 \\
x^3 &- 3x^2 + 3x - 1 = 5 - x^2 \\
x^3 &- 2x^2 + 3x - 6 = 0\n\end{aligned}
$$

$$
x = 2 \rightarrow y = 1 \Rightarrow (2,1)
$$

b) Nos piden calcular el área del siguiente recinto:

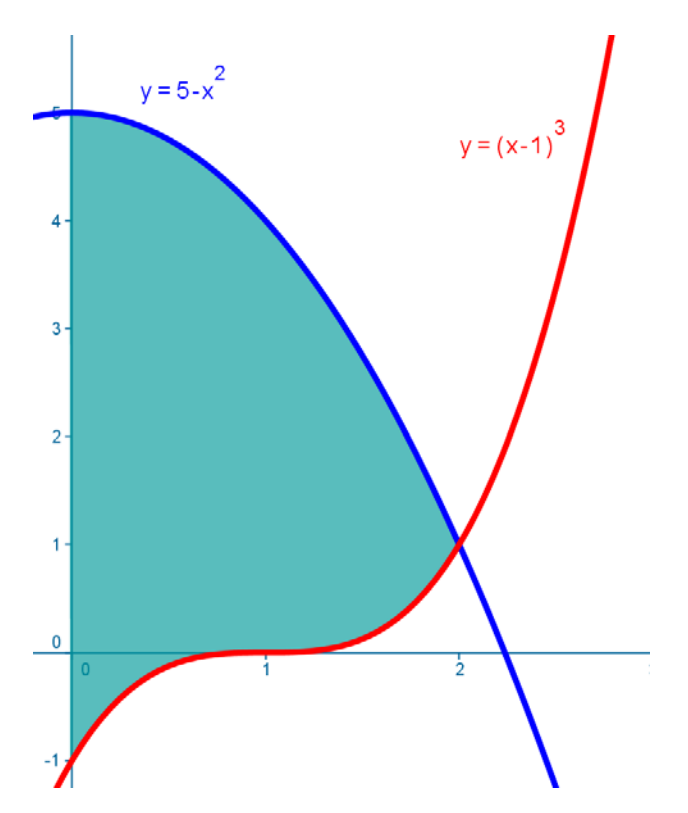

El problema del cálculo del área lo podemos plantear de tres maneras:

Si interpretamos el problema tomando la variable "x" como independiente y la variable "y" como dependiente el área pedida es:

$$
A = \left| \int_0^2 (5 - x^2) dx \right| - \left| \int_0^2 (x - 1)^3 dx \right|
$$
  

$$
A = \left| \left[ 5x - \frac{x^3}{3} \right]_0^2 \right| - \left| \left[ \frac{(x - 1)^4}{4} \right]_0^2 \right| = \left| \frac{22}{3} \right| - |0| = \frac{22}{3} - 0 = 7'33 u^2
$$

*I.E.S. Historiador Chabás -2- Juan Bragado Rodríguez* 

También podemos calcularla como el área comprendida entre las gráficas de dos funciones.  $\overline{1}$ 

$$
A = \left| \int_0^2 \left[ (5 - x^2) - (x - 1)^3 \right] dx \right| = \left| \left[ 5x - \frac{x^3}{3} - \frac{(x - 1)^4}{4} \right]_0^2 = \frac{22}{3} = 7'33 \text{ u}^2 \right|
$$

Si interpretamos el problema tomando la variable "x" como dependiente y la variable "y" como independiente el área pedida es:

$$
A = \int_{-1}^{1} \left(1 + \sqrt[3]{y}\right) dy + \int_{1}^{5} \sqrt{5 - y} \ dy
$$

donde los puntos de corte con el eje de ordenadas de las dos curvas son  $(0,5)$ , y  $(0,-1)$ y las funciones correspondientes viene dadas por las expresiones:

$$
y = (x - 1)^3 \to x - 1 = \sqrt[3]{y} \to x = 1 + \sqrt[3]{y} \qquad y = 5 - x^2 \to x = \sqrt{5 - y}
$$
  
4.1)  $V_{\text{cono}} = \frac{1}{3} \pi r^2 h$   $V_{\text{esfera}} = \frac{4}{3} \pi R^3$ 

 Calculamos el cono de volumen máximo que podemos introducir en una esfera. La relación entre el radio del cono y el radio de la esfera viene dada por el Tª de Pitágoras:

$$
R^{2} = (h - R)^{2} + r^{2} \t r^{2} = R^{2} - (h - R)^{2}
$$
  
\n
$$
V_{\text{cono}} = \frac{1}{3} \pi [R^{2} - (h - R)^{2}] h = \frac{1}{3} \pi [R^{2} - h^{2} + 2hR - R^{2}] h
$$
  
\n
$$
V = \frac{1}{3} \pi [-h^{3} + 2h^{2} R] \t V' = \frac{1}{3} \pi (-3h^{2} + 4hR) = 0
$$

$$
-3h2 + 4hR = 0 \t h(-3h + 4R) = 0 \Rightarrow\n \begin{cases}\n h = 0 \\
 h = \frac{4}{3}R\n\end{cases}
$$
\n
$$
r2 = R2 - \left(\frac{4}{3}R - R\right)^{2} = R2 - \frac{R^{2}}{9} = \frac{8}{9}R^{2}
$$

El volumen máximo del cono es  $V_{\text{cono}} = \frac{1}{3} \pi r^2 h = \frac{1}{3} \pi \cdot \frac{8}{9} R^2 \cdot \frac{4}{3} R = \frac{32}{81} \pi R^3$  $R = \frac{32}{34}$ 3  $R^2 \cdot \frac{4}{3}$ 9 8 3  $r^2 h = \frac{1}{2}$ 3  $V_{\text{cono}} = \frac{1}{2}\pi r^2 h = \frac{1}{2}\pi \cdot \frac{8}{8}R^2 \cdot \frac{4}{8}R = \frac{32}{84}\pi$ 

La razón entre el volumen máximo del cono y el volumen de la esfera es:

$$
\frac{V_{\text{cono}}}{V_{\text{esfera}}} = \frac{\frac{32}{81}\pi R^3}{\frac{4}{3}\pi R^3} = \frac{32 \cdot 3}{81 \cdot 4} = 0'2962 = 29'62\% < 30\%
$$

por tanto, el volumen del cono siempre es menor que el 30% del volumen de la esfera.

4.2) a) Sabemos que  $\bar{x} = 9'2$   $\bar{y} = 7'5$   $r = 0'7$  y  $\sigma_y = 2\sigma_x$ 

$$
r=0'7=\frac{\sigma_{xy}}{\sigma_x\cdot\sigma_y} \hspace{1cm} \sigma_{xy}=0'7\cdot\sigma_x\sigma_y=0'7\cdot\sigma_x\,2\sigma_x=1'4\sigma_x^2
$$

$$
y - \overline{y} = \frac{\sigma_{xy}}{\sigma_x^2} (x - \overline{x})
$$
  $y - 7'5 = \frac{1' 4 \sigma_x^2}{\sigma_x^2} (x - 9'2)$   $\rightarrow$   $y = 1' 4x - 5' 38$ 

$$
x - \overline{x} = \frac{\sigma_{xy}}{\sigma_y^2} (y - \overline{y}) \qquad x - 9'2 = \frac{1' 4 \sigma_x^2}{4 \sigma_x^2} (y - 7'5) \qquad \rightarrow \qquad x = 0' 35 y + 6' 575
$$

b)  $y(6) = 1'4 \cdot 6 - 5'38 = 3'02$ 

*Junio 2005 opción B. Ciencias de la Naturaleza y de la Salud. Tecnología.* 

1) 
$$
A = \begin{pmatrix} 1 & \alpha & \alpha^2 \\ 1 & \alpha & \alpha \\ 1 & \alpha^2 & \alpha^2 \end{pmatrix} \begin{vmatrix} 1 & \alpha & \alpha^2 \\ 1 & \alpha & \alpha \\ 1 & \alpha^2 & \alpha^2 \end{vmatrix} = 0 \quad \alpha^2 (\alpha - 1)^2 = 0 \Rightarrow \begin{cases} \alpha = 0 \\ \alpha = 1 \end{cases}
$$

$$
\perp \!\!\!\!\perp Si \ \alpha \neq 0 \ \ y \ \alpha \neq 1 \ \ S.C.D.
$$

$$
x = \frac{\begin{vmatrix} 1 & \alpha & \alpha^2 \\ \alpha & \alpha & \alpha \\ \alpha^2 & \alpha^2 & \alpha^2 \end{vmatrix}}{\alpha^2 (\alpha - 1)^2} = \frac{0}{\alpha^2 (\alpha - 1)^2} = 0 \qquad y = \frac{\begin{vmatrix} 1 & 1 & \alpha^2 \\ 1 & \alpha & \alpha \\ \alpha^2 & \alpha^2 \end{vmatrix}}{\alpha^2 (\alpha - 1)^2} = \frac{\alpha (\alpha + 1)(\alpha - 1)^2}{\alpha^2 (\alpha - 1)^2} = \frac{\alpha + 1}{\alpha}
$$

$$
z = \frac{\begin{vmatrix} 1 & \alpha & 1 \\ 1 & \alpha & \alpha \\ \alpha^2 & \alpha^2 \end{vmatrix}}{\alpha^2 (\alpha - 1)^2} = \frac{\alpha (-\alpha^2 + 2\alpha - 1)}{\alpha^2 (\alpha - 1)^2} = \frac{-\alpha (\alpha - 1)^2}{\alpha^2 (\alpha - 1)^2} = -\frac{1}{\alpha}
$$

$$
\left(\,0,\!\frac{\alpha\!+\!1}{\alpha},\!\!-\!\frac{1}{\alpha}\right)
$$

 $\mathbf{S}$ i  $\alpha = 0$ 

$$
A^* = \begin{pmatrix} 1 & 0 & 0 & 1 \\ 1 & 0 & 0 & 0 \\ 1 & 0 & 0 & 0 \end{pmatrix} \begin{vmatrix} 1 & 1 \\ 1 & 0 \end{vmatrix} = -1 \begin{cases} rg A = 1 \\ rg A^* = 2 \end{cases}
$$
 S.I.

 $\pm$  Si  $\alpha = 1$ 

$$
A^* = \begin{pmatrix} 1 & 1 & 1 & 1 \\ 1 & 1 & 1 & 1 \\ 1 & 1 & 1 & 1 \end{pmatrix} \begin{cases} \text{rg } A = 1 \\ \text{rg } A^* = 1 \end{cases} \quad \text{S.C.I.}
$$

$$
x + y + z = 1 \quad \rightarrow \quad \begin{cases} z = \lambda \\ y = \mu \end{cases} \Rightarrow (1 - \lambda - \mu, \mu, \lambda)
$$

2) Como las proyecciones desde el origen al plano son perpendiculares y los puntos que componen esas proyecciones pertenecen a la recta dada, quiere decir que los puntos de los planos que son proyecciones del origen verifican la ecuación de la recta y además el vector que va desde el origen a cualquier punto de los proyectados sobre los planos son vectores característicos de dichos planos.

 Sea P un punto de los proyectados sobre el plano. Por pertenecer a la recta sus coordenadas son  $P(t,4,1)$  ya que las ecuaciones de la recta en paramétricas son:  $x = t$  y = 4 z = 1. Por otra parte el vector OP es un vector característico del plano y sus coordenadas son:  $\overrightarrow{OP} = (t, 4, 1)$ .

La ecuación del plano es por tanto:  $Ax + By + Cz + D = 0 \rightarrow tx + 4y + z + D = 0$ 

Como el punto  $(-7,2,-3)$  pertenece al plano, verifica su ecuación.

$$
-7t+8-3+D=0 \rightarrow D=-5+7t \Rightarrow tx+4y+z-5+7t=0
$$

Para cada valor de t hay un plano que pasa por el punto  $(-7,2,-3)$  y tal que la proyección del origen sobre él pertenece a la recta dada.

3) Continuidad en  $x = 0$ 

a) 
$$
f(0) = b
$$

b)
$$
\lim_{x \to 0^{-}} \frac{\operatorname{sen} \pi x}{x} = \frac{0}{0} \left( L' \text{Hopital} \right) = \lim_{x \to 0^{-}} \frac{\pi \cos \pi x}{1} = \pi
$$
  
\nb)
$$
\lim_{x \to 0^{+}} (x \cdot \ln x + a) = \lim_{x \to 0^{+}} \left( \frac{\ln x}{\frac{1}{x}} + a \right) = \frac{\infty}{\infty} \left( L' \text{Hopital} \right) = \lim_{x \to 0^{+}} \left( \frac{\frac{1}{x}}{\frac{-1}{x^{2}}} + a \right) = \lim_{x \to 0^{+}} (-x + a) = a
$$

Como  $\lim_{x\to 0^-} f(x) = \lim_{x\to 0^+} f(x) = f(0)$  para que la función sea continua en  $x = 0$  entonces  $a = \pi = b$ 

Para estos valores de a y b la gráfica es:

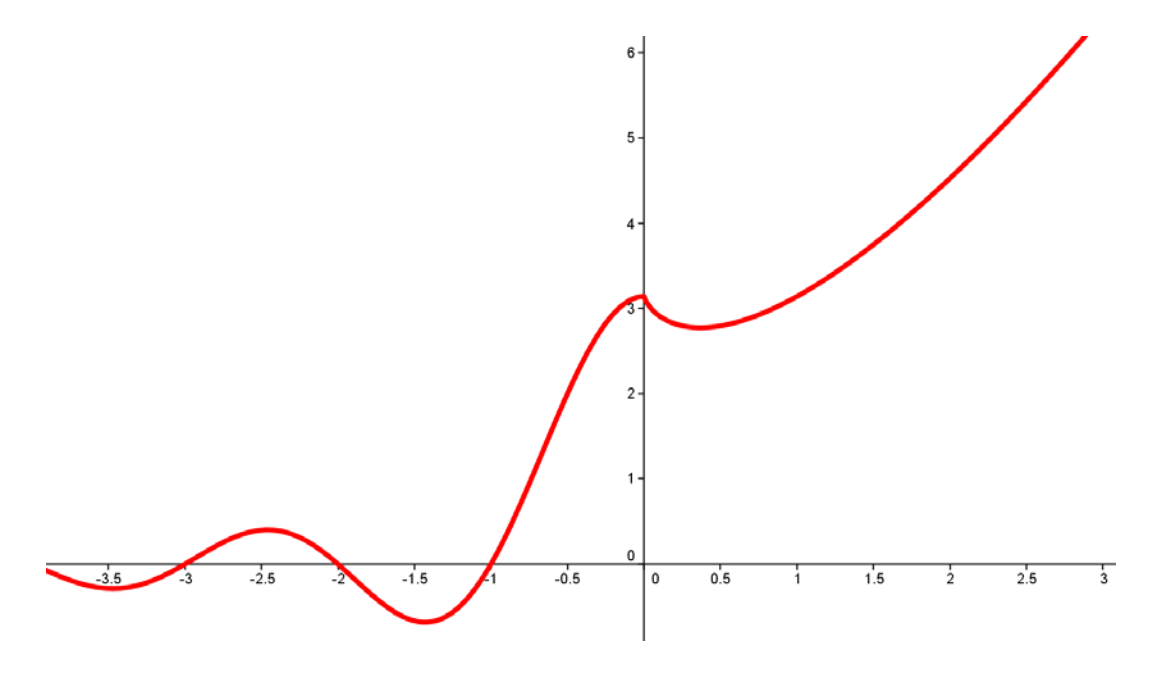

*I.E.S. Historiador Chabás -6- Juan Bragado Rodríguez* 

a) Calculamos los valores de t para los cuales la concentración en sangre del fármaco ya no actúa.

$$
C(t) = 0'29483t + 0'04253t^2 - 0'00035t^3
$$

$$
C(t) = 0 \t 0'29483t + 0'04253t2 - 0'00035t3 = 0 \t (0'29483 + 0'04253t - 0'00035t2) = 0
$$
  
\n
$$
t = -6'57 \t t = 0 \t t = 128'09 \t \forall t \in ]0,128'09]
$$
  
\n
$$
C'(t) = 0'29483 + 0'08506t - 0'00105t2 = 0 \Rightarrow \begin{cases} t = -3'29 \\ t = 84'33 \end{cases}
$$

Comprobamos que es un máximo estudiando la monotonía.

$$
C'(1) = 0'37 > 0
$$
  
\n
$$
C'(90) = -0'55 < 0
$$

Por tanto, la concentración es máxima a los 84'33 minutos como se observa en la siguiente gráfica y su valor es de 117'41 mg/ml.

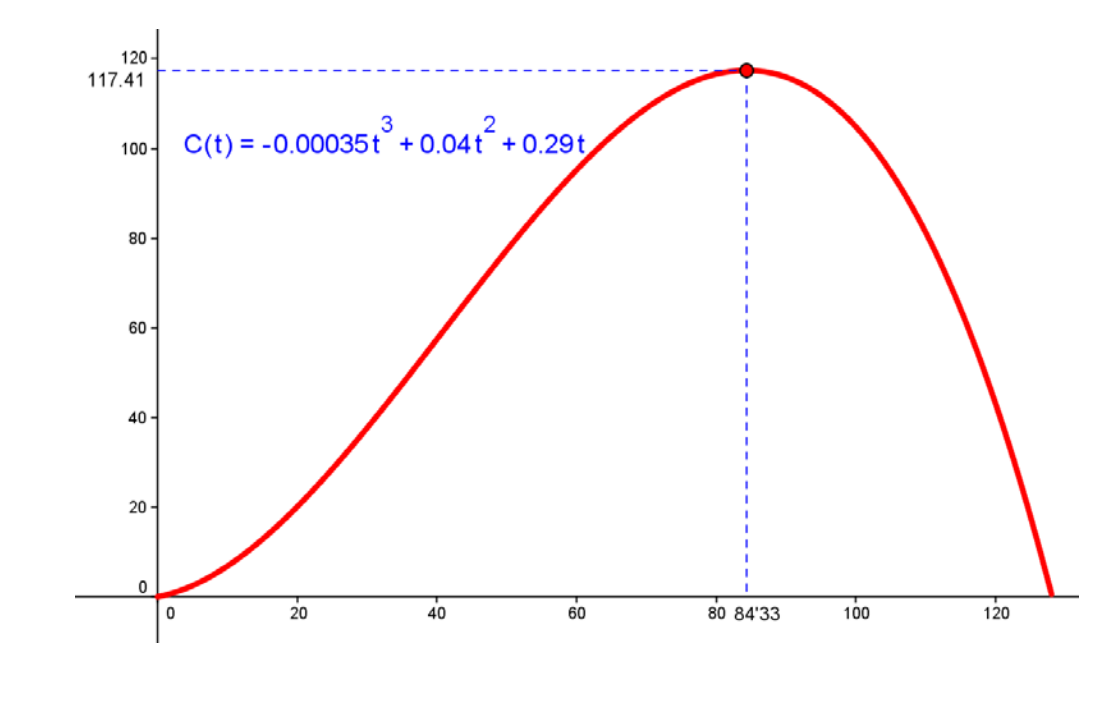

$$
4.2)
$$

a) p(al menos una blanca sea) =  $\frac{25}{20}$  = 0'96 30  $=\frac{29}{12}$  = 0'96

p(al menos una blanca) = 1− (probabilidad de ninguna blanca)

$$
p(B) = \frac{6}{10} \qquad p(N) = \frac{4}{10}
$$

Si se extrae una bola solamente: p(al menos una blanca) =  $1-\frac{1}{10} = \frac{0}{10} = 0'6$ 10 6 10  $=1-\frac{4}{10}=\frac{6}{10}=0'$ 

4.1)

b)

Si se extraen dos bolas: p(al menos una blanca) =  $1-\frac{1}{10} \cdot \frac{5}{2} = \frac{1}{20} = 0'86$ 90 78 9 3 10  $=1-\frac{4}{10} \cdot \frac{3}{8} = \frac{78}{80} = 0'86$ Si se extraen tres bolas: p(al menos una blanca) =  $1 - \frac{1}{10} \cdot \frac{5}{10} \cdot \frac{2}{10} = \frac{690}{200} = 0'96$ 720 696 8 2 9 3 10  $=1-\frac{4}{10} \cdot \frac{3}{10} \cdot \frac{2}{10} = \frac{696}{720} = 0'96$ 

Se deberán extraer 3 bolas.

b) Para que la probabilidad de sacar al menos una bola blanca sea 1 es necesario sacar 5 bolas ya que sacando 4 o menos de 4 siempre cabe la posibilidad de sacar alguna negra.